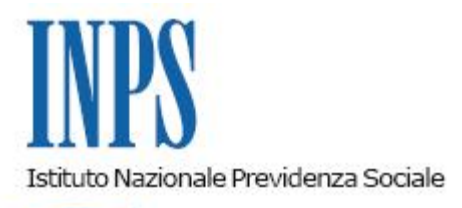

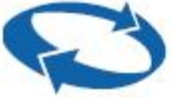

# *Direzione Centrale Organizzazione Direzione Centrale Prestazioni a Sostegno del Reddito Direzione Centrale Sistemi Informativi e Tecnologici Ufficio Centrale di monitoraggio e coordinamento in materia di protezione dei dati personali e accesso alle banche dati*

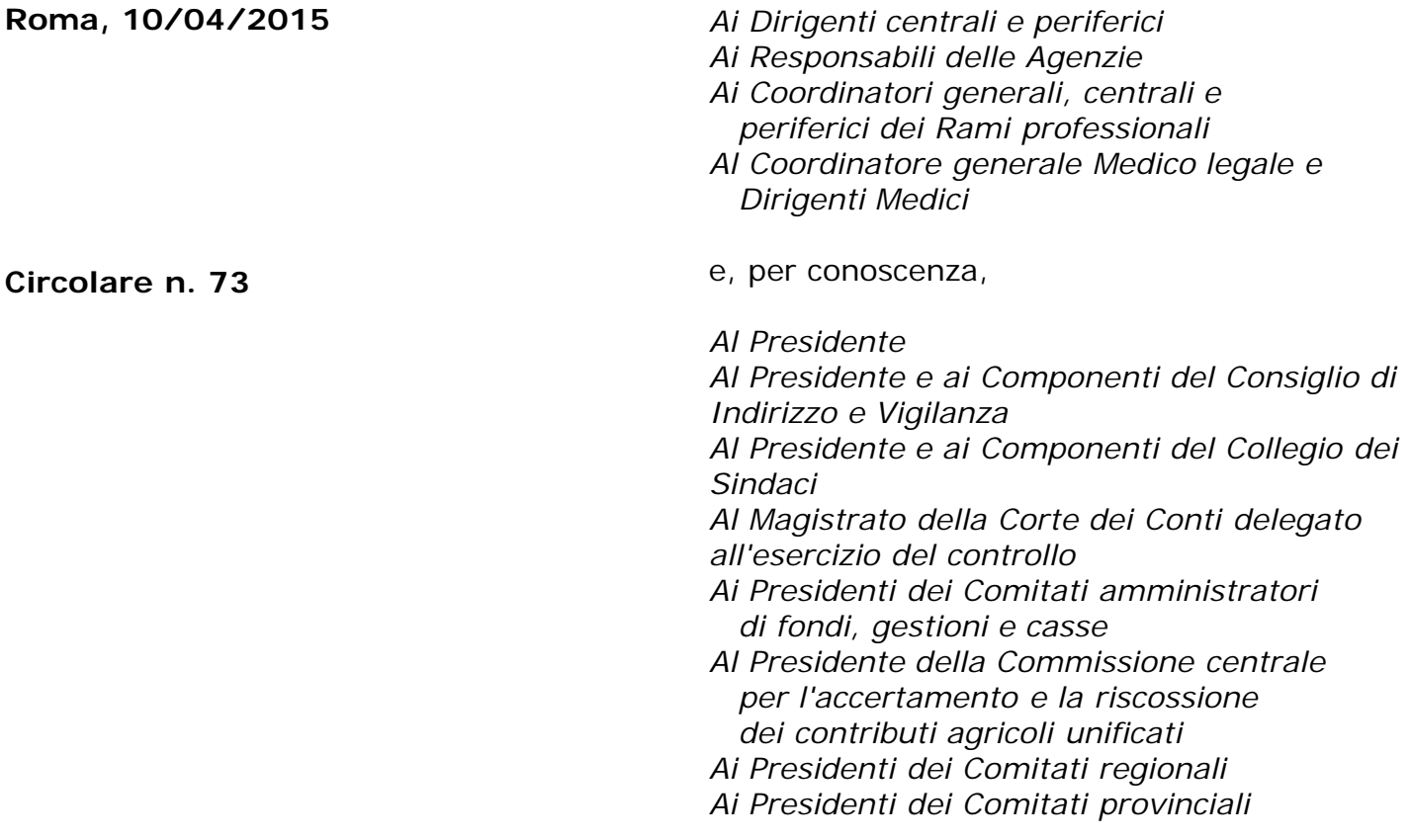

Allegati n.7

OGGETTO: **accesso al Sistema informativo ISEE da parte degli enti erogatori di prestazioni sociali agevolate: nuove istruzioni operative.**

### **1. PREMESSA**

L'Indicatore della Situazione Economica Equivalente (ISEE) è un criterio di valutazione per la concessione di prestazioni sociali agevolate costituite da prestazioni sociali non destinate alla generalità dei soggetti, ma limitate a coloro che sono in possesso di particolari requisiti di natura economica, ovvero prestazioni sociali non limitate al possesso di tali requisiti, ma comunque collegate nella misura o nel costo a determinate situazioni economiche (agevolazioni fiscali e tariffarie, benefici assistenziali etc.).

Il Sistema informativo dell'ISEE (SII), costituito e gestito dall'INPS sotto il profilo tecnico ed informatico, è una Banca dati che consente all'Ente erogatore (di seguito Ente) delle prestazioni sociali agevolate come sopra definite, di verificare il possesso dei requisiti in capo al richiedente per il loro riconoscimento.

Prima dell'entrata in vigore del D.P.C.M. del 5 dicembre 2013, n. 159, che ha individuato nuove modalità di determinazione dell'ISEE (v. circolare INPS 18 dicembre 2014, n. 171 recante le prime indicazioni operative per l'applicazione della nuova normativa), la fruibilità telematica del SII da parte dell'Ente avveniva, ai sensi dell' art. 58, comma 2 del Codice dell'amministrazione digitale, previa adesione ad una Convenzione quadro adottata con determinazione del Commissario Straordinario n. 119 del 18 luglio 2014.

Tale modalità è venuta meno per effetto del D.P.C.M. n. 159/2013, che, all'art. 12, comma 2, ha previsto che l'Istituto, al fine dell'applicazione delle disposizioni sulle misure di sicurezza previste dall'art. 31 del Codice in materia di protezione dei dati personali, sentiti il Ministero del Lavoro e delle Politiche Sociali, l'Agenzia delle Entrate e il Garante per la protezione dei dati personali, approvi con decreto direttoriale un disciplinare tecnico per la regolamentazione del trattamento dei dati e delle informazioni del sistema informativo dell'ISEE, delle modalità di accesso, di comunicazione e di consultazione di esso, mediante la definizione delle misure di sicurezza indispensabili per ridurre il rischio di distruzione o perdita anche accidentale dei dati relativi ai beneficiari delle prestazioni erogate, compreso l'ISEE e le informazioni analitiche contenute nelle DSU acquisite dall'Inps, di accesso non autorizzato o di trattamento non consentito o non conforme alle finalità della raccolta.

In considerazione del contenuto del disciplinare tecnico, approvato con decreto direttoriale n. 5 del 9 marzo 2015, con la presente circolare sono fornite le prime nuove istruzioni operative per l'accesso al SII.

# **2. La tipologia di informazioni del SII accessibile dagli Enti erogatori.**

L'Ente presso il quale sia stata presentata specifica domanda di prestazioni sociali agevolate, ai fini dell'accertamento dei requisiti necessari per il riconoscimento della stessa in capo al richiedente, sempreché questi o altro componente il suo nucleo familiare abbiano già presentato la DSU, può acquisire il valore ISEE e la composizione del nucleo familiare, nonché, ove necessario, le informazioni della DSU pertinenti e non eccedenti per le medesime finalità.

L'Ente può richiedere all'INPS anche le informazioni contenute nella DSU quando procede all'accertamento dei requisiti per il mantenimento dei trattamenti assistenziali, previdenziali e indennitari, incluse carte di debito, da esso erogati a qualunque titolo (art. 11, comma 10).

L'Ente può, altresì, richiedere le informazioni contenute nella DSU ai fini dei controlli sulle informazioni auto-dichiarate dal dichiarante. In questa ultima ipotesi, qualora accerti la non veridicità dei dati, provvede a dare comunicazione all'INPS di eventuali dichiarazioni mendaci (art. 11, commi 6 e 10).

Si precisa che l'Ente è titolare del trattamento dei dati relativi ai richiedenti delle prestazioni da esso erogate, compresi l'ISEE e le informazioni analitiche contenute nella DSU acquisite dall'INPS.

### **3. Modalità e criteri di accesso**

Gli Enti erogatori accedono ai dati di propria pertinenza, previa comunicazione al sistema ISEE della tipologia e del protocollo di una domanda di prestazione per il soggetto beneficiario che appartenga al nucleo ISEE interrogato.

Gli Enti erogatori possono accedere alle informazioni delle attestazioni e dichiarazioni ISEE, previa specifica richiesta:

- a. in modalità web dal Portale INPS attraverso l'uso di credenziali individuali (PIN) assegnate dall'Istituto agli operatori dell'Ente;
- b. in cooperazione applicativa, secondo le regole standard del sistema pubblico di connettività, attraverso una porta di dominio accreditata e secondo lo schema di mutua autenticazione previa valutazione da parte dell'Inps.

### **4. Strutture competenti e figure di riferimento Inps**

Da un punto di vista organizzativo, le Direzioni regionali competenti per territorio sono preposte agli adempimenti amministrativi e tecnico-informatici, relativi all'accesso al SII.

In particolare, il Direttore regionale è responsabile delle comunicazioni all'Ente, comprese quelle relative ad abusi, anomalie, utilizzi non conformi ai fini istituzionali da parte degli operatori autorizzati.

Gli operatori amministrativi della Direzione regionale curano l'istruttoria delle domande di accesso al SII.

Il Referente Tecnico INPS, individuato tra i funzionari informatici della Direzione Regionale, cura, in sinergia con l'Amministratore locale dell'Ente e la DCSIT, gli adempimenti previsti dalle misure di sicurezza di cui al disciplinare tecnico. Lo stesso, anche tramite gli operatori abilitati delle Strutture territoriali, procede al rilascio ed alla gestione delle utenze di accesso al sistema e verifica, almeno con frequenza annuale e, di concerto con l'Ente, la corretta attribuzione dei profili di autorizzazione e la correttezza degli accessi al SII. Inoltre, il medesimo Referente Tecnico, nel caso di richiesta di accesso in cooperazione applicativa, valuta in sinergia con la DCSIT, il possesso di appositi requisiti.

L'Ente, tramite il proprio legale rappresentante o suo delegato, deve trasmettere, mediante PEC, istanza di mantenimento dell'autorizzazione all'accesso al SII (Allegato A), oppure di primo accesso al medesimo SII (Allegato B).

L'Ente deve, altresì, provvedere alla nomina dell'Amministratore locale (Allegato C) nel caso di accesso sia in modalità web sia in cooperazione applicativa e, solo in questa ultima ipotesi, anche alla nomina del Referente Tecnico per la Cooperazione Applicativa.

L'Amministratore locale, in particolare, è preposto all'assolvimento dei seguenti compiti:

- effettuare, con apposito modulo (Allegato D), la richiesta di assegnazione di credenziali di accesso per gli utenti dell'Ente e delle autorizzazioni all'uso del servizio concesso dall'INPS;
- revocare le autorizzazioni al venir meno delle condizioni che ne hanno determinato la concessione;

adottare le procedure necessarie alla verifica sistematica ed alla revisione periodica delle abilitazioni e dei profili di accesso ai dati rilasciate attraverso un adeguato flusso informativo con l'unità interna responsabile del trattamento;

- comunicare eventuali errori o inesattezze e/o manchevolezze riscontrate in ordine ai dati trasmessi o acceduti;
- effettuare la verifica interna sull'adeguamento alle misure di sicurezza previste dal Codice in materia di protezione dei dati personali;
- adottare le procedure necessarie a garantire la conservazione delle informazioni acquisite per il tempo strettamente necessario allo svolgimento delle attività per cui i dati sono stati acceduti e la loro distruzione quando le stesse non siano più necessarie;
- monitorare il corretto utilizzo delle utenze da parte degli utenti dell'Ente autorizzati;
- comunicare all'INPS eventuali abusi, anomalie e/o utilizzi non conformi ai fini istituzionali.

Il Referente Tecnico per la Cooperazione Applicativa è responsabile della tenuta del certificato digitale per l'autenticazione client (di seguito certificato digitale) e rappresenta il punto di contatto tecnico per l'attivazione dell'accesso in cooperazione applicativa.

### **5. Il procedimento tecnico-amministrativo per l'accesso**

#### **5.1. Considerazioni generali**

Il procedimento è differenziato a seconda che l'Ente sia già stato abilitato o meno all'accesso al SII.

Nel primo caso, il procedimento ha natura solo "tecnica", atteso che l'Ente dovrà nominare l'Amministratore locale e l'eventuale Referente Tecnico per la Cooperazione Applicativa.

Nel secondo caso, il procedimento "tecnico" è preceduto da un procedimento di tipo amministrativo, in cui si dovrà valutare la sussistenza dei presupposti normativi legittimanti l'accesso al SII.

#### **5.2. Enti già abilitati all'accesso al SII**

La Direzione regionale, tramite PEC, informa l'Ente che, ai fini del mantenimento dell'autorizzazione all'accesso, il legale rappresentante o suo delegato, deve inoltrare alla medesima Direzione, tramite PEC, apposito modulo (Allegato A), unitamente al modulo di nomina dell'Amministratore locale (Allegato C), entro il termine di quattro mesi dalla ricezione della comunicazione.

La Direzione regionale dovrà far presente che l'Amministratore locale, tra gli altri compiti, è tenuto ad effettuare una ricognizione dei profili già abilitati e chiedere la disabilitazione delle utenze per le quali siano venute meno le condizioni che ne hanno determinato la concessione (ad es: decesso dell'utente, cessazione dell'attività lavorativa, conferimento di mansioni diverse non legittimanti l'accesso al SII, etc.).

Le Direzioni regionali dovranno monitorare l'andamento delle richieste, sollecitando per tempo prima della scadenza gli Enti che non si sono ancora adeguati.

Al termine del periodo previsto, in caso di mancato riscontro ai solleciti, e quindi di mancato inoltro degli Allegati A e C, debitamente compilati e sottoscritti, la Direzione regionale provvederà alla disabilitazione delle utenze dell'Ente, previa notifica del relativo provvedimento.

Con successivo messaggio saranno impartite alle Sedi specifiche istruzioni in merito alla procedura per la registrazione dei nominativi degli Amministratori locali.

L'Ente, già abilitato all'accesso in modalità web nell'anno 2014, può richiedere l'accesso in cooperazione applicativa, compilando, in aggiunta ai precitati moduli (Allegati A-C), apposito modello di domanda specificamente previsto per la cooperazione applicativa (Allegato E), nel quale dovrà comunicare alcuni elementi che saranno oggetto di apposita valutazione da parte del Referente Tecnico INPS.

# **5.3. Enti da abilitare all'accesso al SII**

Ai fini dell'accesso al SII, l'Ente non ancora abilitato deve inoltrare, tramite PEC, alla Direzione regionale competente per territorio una richiesta di accesso (Allegato B), nella quale, oltre ai dati generali dell'Ente, siano indicati la normativa di riferimento che legittima l'Ente all'acquisizione dei dati e le finalità istituzionali perseguite con i dati raccolti.

La Direzione regionale valuterà la sussistenza dei presupposti per l'accesso al SII (riferimenti normativi e finalità istituzionale) e richiederà tempestivamente all'Ente le eventuali integrazioni necessarie qualora riscontri l'assenza dei dati richiesti ovvero gli stessi risultino insussistenti, contraddittori oppure incompleti.

A conclusione del procedimento amministrativo, la Direzione regionale adotta e successivamente comunica all'Ente, tramite PEC, apposito motivato provvedimento di rigetto o accoglimento dell'istanza. In caso di accoglimento dell'istanza verranno contestualmente comunicate all'Ente le due opzioni di accesso al SII, modalità web e cooperazione applicativa.

A seguito della ricezione del provvedimento di accoglimento, l'Ente, se non vi ha già provveduto, dovrà compilare ed inoltrare alla Direzione regionale, tramite PEC, appositi moduli secondo le indicazioni riportate nei successivi paragrafi 5.4. e 5.5.

# **5.4. Richiesta di utenze per l'accesso al SII in modalità web**

Per il rilascio di credenziali di accesso al SII in modalità web l'Ente deve inoltrare la seguente documentazione:

1. atto di nomina dell'Amministratore locale (Allegato C), nel quale dovrà essere indicato anche l'indirizzo IP pubblico dell'Ente di accesso alla rete internet.

2. richiesta di assegnazione di credenziali di accesso per gli utenti dell'Ente e delle autorizzazioni all'uso del servizio concesso dall'INPS (Allegato D). La richiesta dovrà essere sottoscritta dal funzionario da abilitare e dal soggetto che svolge le funzioni di Amministratore locale (legale rappresentante o altro soggetto appositamente nominato). Ad ogni richiesta dovrà essere allegata copia di un documento di riconoscimento del funzionario da abilitare.

Il Referente Tecnico INPS dovrà verificare la completezza e l'idoneità della documentazione (Allegati C-D) e provvedere, tramite gli operatori abilitati delle Strutture territoriali, all'assegnazione delle credenziali di accesso con le autorizzazioni richieste, nel rispetto dei limiti specificati nella griglia allegata (Allegato G).

Nel caso in cui l'utente da abilitare risulti già in possesso di un PIN, il Referente Tecnico Regionale procederà alla sola estensione del profilo autorizzativo.

# **5.5. Richiesta di accesso al SII in cooperazione applicativa**

L'Ente che intenda accedere al sistema in cooperazione applicativa, deve inoltrare apposita richiesta, compilata in conformità allo specifico modulo (Allegato E), mediante la quale comunica gli elementi che saranno oggetto di apposita valutazione: numero potenziale di richiedenti la prestazione sociale agevolata, ambito territoriale dei richiedenti (comunale, provinciale, regionale, nazionale) e l'eventuale periodo di concentrazione degli accessi (es: l'Ente è vincolato ad erogare una prestazione sociale agevolata entro una data scadenza, previa istruttoria di un elevato numero di istanze).

Lo stesso Ente deve, altresì, indicare se è in possesso di un certificato di qualificazione della porta di dominio rilasciato da Agenzia per l'Italia Digitale. In caso contrario, il legale rappresentante o suo delegato deve sottoscrivere apposita richiesta di emissione del certificato digitale (Allegato F), allegando il Certificate Request, generato secondo le specifiche tecniche allegate al modulo.

L'Ente, inoltre, deve provvedere all'individuazione del soggetto con funzioni di Amministratore locale (Allegato C).

Il Referente Tecnico INPS valuta la sussistenza dei requisiti legittimanti l'accesso, in coordinamento con la DCSIT.

# **6. Servizi di call center per gli operatori degli enti erogatori**

Il numero verde **800864210**, già utilizzato per la Convenzione Quadro per la fruibilità dei dati, gestito dal contact center multicanale, fornirà supporto alle Amministrazioni Pubbliche che necessitano di informazioni per la compilazione e l'inoltro della richiesta di accesso, secondo le modalità previste.

Si ricorda che il predetto numero, abilitato a ricevere chiamate soltanto da rete fissa, è presidiato da operatori opportunamente formati, dal lunedì al venerdì dalle ore 8 alle ore 20 e il sabato dalle ore 8 alle ore 14.

### **7. Impatti sulla Convenzione Quadro fruibilità dati**

In considerazione dell'avvio della nuova modalità di accesso al SII, il relativo servizio sarà eliminato dal catalogo servizi di cui alla Convenzione quadro fruibilità dati, sia per la modalità online (ISEE) sia per quella in cooperazione applicativa (WSISEE).

> Il Direttore Generale Cioffi

Sono presenti i seguenti allegati:

Allegato N.1 Allegato N.2 Allegato N.3 Allegato N.4 Allegato N.5 Allegato N.6 Allegato N.7

Cliccare sull'icona "ALLEGATI"  $\boxed{\mathscr{O}}$  per visualizzarli.

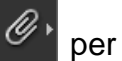